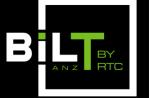

ACC, ADELAIDE SOUTH AUSTRALIA 25 - 27 MAY 2017

# 1.2: Filters Always Win, and Other Ways to Be Better at Revit

### Luke Johnson

Virtual Built Pty Ltd

🔀 AUTODESK° **EXPERT ELITE** 

What Revit Wants

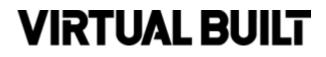

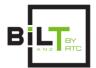

#### Note:

- The handout is much more detailed, with steps and screenshots
- This slideshow is a basic run-sheet for the Lab session
- 60 min hands on, follow-me approach to investigate ways to be better and faster at Revit
  - Ask for help if needed!
  - No wrong questions
- Final 15 min or so will be questions and more hands-on time

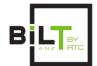

#### **Project Browser**

- If we use the Project Browser effectively, we will be better and faster at Revit
- Use Project Browser <u>Search</u>

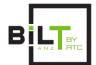

#### **Keyboard Shortcuts**

• If you are right-handed with the mouse, it makes sense to focus most of your shortcuts on your left hand.

• Further, you should try and set up 'single key' keyboard shortcuts if possible.

• You can also use the number keys like 0-9.

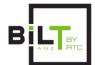

#### **Keyboard Shortcuts**

What about fast editing using 'Temporary' Visibility Graphics?

- Enable Temporary 8
- Visibility Graphics 9
- Restore 0

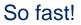

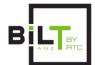

#### **Project Review and Management**

Checking Levels...

Could make a schedule or collect using Dynamo, but

Quicker is to start the plan view command, and check the list

All Levels are shown here

Quickest way to check Datums including Grids?

Start the Set Workplane command

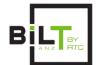

#### **Adaptive Repeater Rig**

RAC sample...

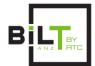

#### **Compare View Template Speed to Create**

RAC sample...

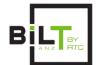

#### **Rapid Creation of Family Name Filter**

Federated sample...

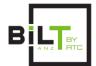

#### The Power of the Right-Click

- Browser toggle
- Recent Commands
- Create Similar

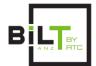

#### **Better Workset Management**

- Select All Instances
- Delete Workset
- Group then Change Workset

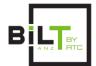

#### Faster Modelling with Built In Revit Tools

- Inherent selection after commands
- Splitting elements with Copy / Monitor

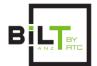

#### **Faster Documentation with Built In Revit Tools**

- Auto tag with Selection or Visibility controls
- Dimension entire walls, openings, intersecting walls

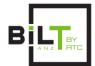

#### **Faster Selection using Project Browser**

• Filled region

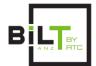

#### A few time-saving addins

- RevitLookup
- CTC (free kit)
- Dynamo obviously...

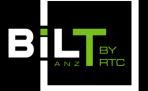

ACC, ADELAIDE SOUTH AUSTRALIA 25 - 27 MAY 2017

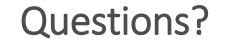

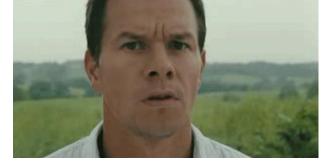

1.2: Filters Always Win, and Other Ways to Be Better at Revit

Luke Johnson

Virtual Built Pty Ltd

<u>http://wrw.is</u> @lukeyjohnson

## **VIRTUAL BUILT**